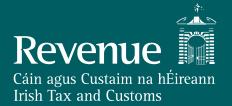

#### **PAYE Modernisation**

Workshop 25 September 2017

# **Topics**

### Walk-through of issues raised

- Standard Payroll Run
- Payment before starting
- Payroll amendment of under/overpayment
- Replacement for P45 process
- Payment after leaving
- Medical insurance paid by employer
- RPN /weekly tax credits
- DEASP income
- Emergency tax
- In year reconciliation
- End of year statement

# **Standard Payroll Run**

# **Payment before starting**

- Always request most up to data Revenue Payroll Notifications for all employees
  - At start of the year this is for everyone
  - From second payroll run in the year it is for all updated since the last payroll run.
  - If you have a new employee then request a new RPN. Perform payroll calculation based on RPNs received
- Submit payroll and wait for acknowledgement
- Review results from payroll submission totals and errors

# Payment before starting

# **Payment before starting**

- Also known as an inducement payment or "hello money" (Schedule E income)
- Set up employee with start date of the day payment is being paid.
- Request an RPN for that employee.
- Calculate deductions on payment based on RPN.
- Submit as part of payroll.

# Payroll amendment of under/overpayment

# Payroll amendment of under/overpayment

- PAYE system operates on the basis of when and what payment is made
- An actual under or overpayment is not a correction for PAYE Modernisation purposes
- Tax, USC, PRSI and LPT should be deducted on the basis of the actual payment made, when it is made
- No correction is required where an employee is underpaid one week and this is rectified in the next payroll run – original submission should be used here

### **Reporting Error**

- Correct reporting error by deleting line item and providing a new line item.
- Line items can be linked.
- Keep payroll run reference the same if you want to be able to get a full result from the payroll run reconciliation service.

# Replacement for P45 process

#### Replacement for P45 process

- Employer will be required to notify Revenue of the cessation of an employment on or before the date of cessation
- A facility will also be provided PAYE Services for the employee to cease an employment.
- Previous pay and tax details will automatically be included in the RPN for any new employment unless Revenue is notified otherwise by the employee.
- DEASP will be notified by Revenue of all commencements and cessations and the relevant dates.
- Revenue will receive regular feeds of date of death information from the General Register Office (GRO)

# Payment after leaving

# Payment after leaving

- Inclusion of a cessation date means that credits/rate bands from that job will be allocated to another job, where applicable
- Where there is a payment after the cessation date e.g.
   arrears of pay, payroll should poll for RPN as usual where
   credits/rate bands have been allocated to another job, a nil
   RPN will issue on a week 1 basis.
- The employment ID allocated to the ceased job in respect of which the post-cessation payment is being made should be used on the submission
- When an updated RPN showing the details of this payment issues to the current employer, any refund due will then happen through payroll.

# Medical insurance paid by employer

### Medical insurance paid by employer

- Record of Gross Medical Insurance paid by employer is reported in the payroll submission
- Employee can claim the Medical Insurance
  Relief through myAccount and the amount
  claimed with be cross checked against the total
  reported by the employer

# RPN/weekly tax credits

### **RPN/weekly tax credits**

- Annual credits/rate bands will be included on RPN
- The employer can then divide by 52 or 26 as appropriate

#### **DEASP Income**

#### **DEASP Income**

- Revenue will receive real-time interfaces of taxable DEASP income
- This income will reduce tax credits/rate bands and an updated RPN will be made available
  - Where DEASP payment has been mandated to employer Remove payment from pay for Income Tax, PRSI and USC and calculate deductions based on RPN
  - Where DEASP payment has not been mandated to the employer use RPN to calculate deductions
- It is important that payroll polls for any updated RPNs since the last payroll was run each time the payroll is run to ensure that the correct deductions are made from all employees

# **Emergency tax**

#### **Emergency tax**

- Fewer circumstances where emergency tax will apply under PAYE Modernisation as year to date pay and tax details will be available in real time
- Payroll must poll for RPN every time payroll is run – message will be provided to indicate where emergency tax should apply e.g. if employee is not registered for PAYE

# **In-year reconciliation**

### **In-year reconciliation**

- Core principle of PAYE Modernisation is to help employees maximise the use of their entitlements and to pay the right amount of tax at the right time – in year reconciliation will facilitate this
- Revenue will use the date received in 2019 to determine an appropriate frequency of in-year reconciliation but anticipate one in 2019 (assuming good quality and timely data from employers)
- Anticipated that only certain cohorts of employees will receive contact from Revenue regarding in-year reconciliation e.g. those with multiple jobs, casual employments
- Contact will include a recommendation that credits/rate bands are re-allocated – Revenue will not re-allocate without contact with the employee. This will result in updated RPNs being made available to payroll

# **End of year review**

#### **End of year statement**

- Intention is to carry out automatic end of year reviews for all employees
- In early January each year, Revenue will make available an online statement outlining pay and deductions (PAYE, USC and LPT) based on employer submissions for the previous year. This will include salary, taxable DEASP payments and any income coded against tax credits/standard rate band, as well as any credits and reliefs granted to the employee.
- Employees should declare any additional income earned in the year and may claim additional credits, deductions or reliefs where applicable.
- Employees will be required to file a return in order to claim any additional credits/reliefs and get a refund.
- Any underpayments will be coded forward and any overpayments offset or refunded.

# **Published Documents**

# **Documents Published – September 15<sup>th</sup>**

| Document                                      | Version Section/Field    |                             | Change Description                                                                                           |  |  |  |  |
|-----------------------------------------------|--------------------------|-----------------------------|----------------------------------------------------------------------------------------------------|--|--|--|--|
| General                                       |                          |                             |                                                                                                    |  |  |  |  |
| All                                           | 0.10                     | N/A                         | Updated 'Revenue Payroll Instruction' to 'Revenue Payroll Notification' and 'RPI' to 'RPN' in all documents. |  |  |  |  |
| PAYE Web Service Specifications (SOAP/XML)    |                          |                             |                                                                                                    |  |  |  |  |
| Payroll Web Service Definition                | 0.10                     | Element: wsdl:definitions   | Updated SOAP namespace to Version 1.2                                                                        |  |  |  |  |
| RPN Web Service Definition                    | 0.10                     | Element: wsdl:definitions   | Updated SOAP namespace to Version 1.2                                                                        |  |  |  |  |
|                                               |                          | Element: Class              | Renamed the element: "Class" (type="pc:prsiClass") to "PRSIClass"                                            |  |  |  |  |
|                                               |                          | Element: TaxYear            | Added to the "CheckPayrollSubmissionRequest"                                                                 |  |  |  |  |
| Payroll Schema                                | 0.10                     | Element: RunReference       | Added to the "CheckPayrollSubmissionRequest" and the "CheckPayrollRunRequest"                                |  |  |  |  |
|                                               |                          | Element: PayslipSummary     | Added to the "CheckPayrollRunResponse"                                                                       |  |  |  |  |
|                                               |                          | Element: PreviousLineItemID | Added to the "PayrollSubmissionRequest"                                                                      |  |  |  |  |
|                                               |                          | Element: SubmissionType     | Annotation updated to be in line with Data Items Document                                                    |  |  |  |  |
| RPN Schema                                    | 0.10                     | Element: TotalRPNCount      | "TotalRPNCount" given the type "xs:unsignedInt"                                                              |  |  |  |  |
| RPN Schema                                    |                          | Element: ExclusionOrder     | Changed to conditional field ("minOccurs=0" added)                                                           |  |  |  |  |
| SOAP Web Service Integration Guide            | 0.10                     | N/A                         | New Document                                                                                                 |  |  |  |  |
| SOAP Web Service Integration Guide Examples   | 0.10                     | N/A                         | New Document                                                                                                 |  |  |  |  |
| PAYE Web Service Specifications (REST/JSON)   |                          |                             |                                                                                                    |  |  |  |  |
| REST Open API Specification                   | 0.10                     | N/A                         | New Document                                                                                                 |  |  |  |  |
| REST API Reference                            | T API Reference 0.10 N/A |                             | New Document                                                                                                 |  |  |  |  |
| Supporting Documentation                      |                          |                             |                                                                                                    |  |  |  |  |
| Payroll Submission Request: Data Items        | 0.10                     | Employment ID               | Updated description (confirmed that field will be alphanumeric).                                             |  |  |  |  |
|                                               |                          | PPSN                        | Updated context                                                                                              |  |  |  |  |
| Validation Rules: Employer Submission And RPN | 0.10                     | N/A                         | New Document                                                                                                 |  |  |  |  |

# **Documents Published – September 15<sup>th</sup>**

| Document                                               | Version | Section/Field                 | Change Description                                                                     |
|--------------------------------------------------------|---------|-------------------------------|----------------------------------------------------------------------------------------|
| PAYE Web Service Examples                              |         |                               |                                                                                        |
|                                                        |         | Examples 1-6                  | Updated to take into account minor changes in the schema.                              |
|                                                        |         | Introduction & Examples 1 & 5 | Updated to include references to RESTful web service API as well as SOAP web services. |
|                                                        |         | Examples 7 & 8                | Examples added to describe further scenarios.                                          |
| PAYE Modernisation Description Of Web Service Examples | 0.10    | Overview, Sections 5.8 & 7.3  | Payslip Summary details added to the Check Payroll Run Response.                       |
|                                                        |         | Example 3                     | Updated Example description.                                                           |
|                                                        |         | Section 1.8                   | Expanded on the Check Payroll Run Response statuses.                                   |
|                                                        |         | Appendix A                    | Business rules added.                                                                  |
|                                                        |         | Appendix B                    | Line Item Correction Rules added.                                                      |
| Example 1: Full PAYE Modernisation Life Cycle          | 0.10    | N/A                           | Added JSON example files                                                               |
| Example 2: Overpayment To Employee                     | 0.10    | N/A                           | Added JSON example files                                                               |
| Example 3: Underpayment To Employee                    | 0.10    | N/A                           | Added JSON example files                                                               |
| Example 4: Deletion Of Invalid Payroll Submission      | 0.10    | N/A                           | Added JSON example files                                                               |
| Example 5: Employer With Multiple Employees            | 0.10    | N/A                           | Added JSON example files                                                               |
| Example 6: Check Payroll Run Response                  | 0.10    | N/A                           | Added JSON example files                                                               |
| Example 7: Payroll Submission with Invalid Payslips    | 0.10    | N/A                           | New example files                                                                      |
| Example 8: Batched Submissions                         | 0.10    | N/A                           | New example files                                                                      |
| List of Employees                                      |         |                               |                                                                                        |
| Employer Schema                                        | 0.10    | N/A                           | New Document                                                                           |
| Employee Schema                                        | 0.10    | N/A                           | New Document                                                                           |
| CSV List Of Employees                                  | 0.10    | N/A                           | New Document                                                                           |
| List Of Employees: Data Items                          | 0.10    | N/A                           | New Document                                                                           |

#### **Documents**

- **Schema Notes** Previously provided the field definition, validation rules and message examples all part of a single document
  - Issues
    - · Examples embedded in document
    - · Document suited to single format webservice
- Data Items document
  - Business focussed description and context for the required data items
- Schema Reference guides (XML and JSON)
  - Visual representation of the file formats
  - Field descriptions, definitions and constraints
  - Mappings to referenced in Data Items
- Validation Rules Document
  - Description of the each of the validation rules
  - Specifies if rule applicable to XML, JSON or both file formats
- Web service example documents
  - Provides illustrations of key new processes
  - Example files available separate from document

### Schema Reference - Data Item Mapping

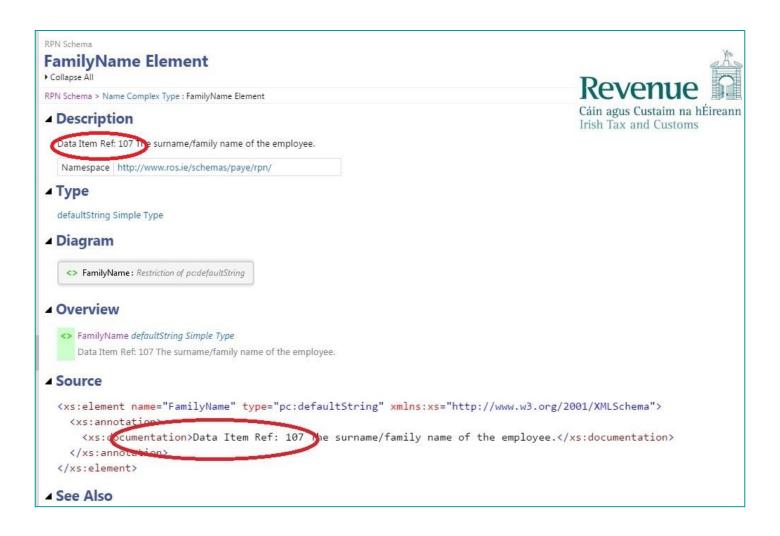

### Schema Reference - Data Item Mapping

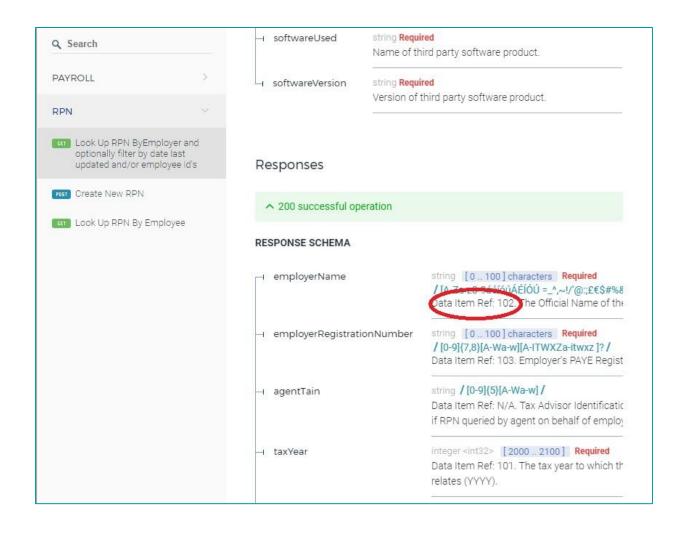

# **Schema Reference – Data Item Mapping**

#### Response Header

| Data Item<br>Line Number | Data Item                     | Description and Format                                                                                                   | Context                                                                                |
|--------------------------|-------------------------------|----------------------------------------------------------------------------------------------------|----------------------------------------------------------------------------------------|
| 101                      | Tax Year                      | 4 digit year format.<br>Min year 2019.                                                                                   | Used to identify the tax year to which the Revenue Payroll Notification (RPN) relates. |
| 102                      | Employer Name                 | The Official Name of the employer.                                                                                       |                                                                                        |
| 103                      | Employer Registered<br>Number | The registration number of the employer. Format is 7 digits (including leading zeros) followed by either 1 or 2 letters. | Used to identify employer to which the RPN relates.                                    |

#### **Response Line Items**

| Data Item Data Item<br>Line Number |                     | Description and Format                                                                                                    | Context                                                                                                    |  |  |
|------------------------------------|---------------------|----------------------------------------------------------------------------------------------------|----------------------------------------------------------------------------------------------------|--|--|
| 104                                | RPN Number          | The number of the RPN issued to the employer in respect of an employee.                                                   | Used in conjunction with the Employee PPSN to uniquely identify the instruction issued.                                                                                                    |  |  |
| 105                                | Date of Instruction | Date format dd/mm/yyyy                                                                                                    | The date the RPN issued.                                                                                                    |  |  |
| 106                                | Employee Forename   | Forename of the employee.                                                                                                 |                                                                                                    |  |  |
| 107                                | Employee Surname    | Surname of the employee.                                                                                                  |                                                                                                    |  |  |
| 108                                | PPSN                | Format is 7 digits (including leading zeros) followed by either 1 or 2 letters.                                           | Used to identify employee to which the RPN relates.                                                                                                    |  |  |
| 109 Previous PPSN                  |                     | Must be valid PPS number (up to 9 chars). Format is 7 digits (including leading zeros) followed by either 1 or 2 letters. | Used to identify employees previous PPS number if applicable e.g. W PPS number. Should only appear if changed since previous submission This will appear until Revenue knows that the payroll operator has updated the PPSN in their own system i.e. until Revenue receives a submission with the new |  |  |

# **Data Items – Data Item Mapping**

#### Response Header

| Data Item<br>Line Number | Data Item                     | Description and Format                                                                                                   | Context                                                                                |
|--------------------------|-------------------------------|----------------------------------------------------------------------------------------------------|----------------------------------------------------------------------------------------|
| 101                      | Tax Year                      | 4 digit year format.<br>Min year 2019.                                                                                   | Used to identify the tax year to which the Revenue Payroll Notification (RPN) relates. |
| 102                      | Employer Name                 | The Official Name of the employer.                                                                                       |                                                                                        |
| 103                      | Employer Registered<br>Number | The registration number of the employer. Format is 7 digits (including leading zeros) followed by either 1 or 2 letters. | Used to identify employer to which the RPN relates.                                    |

#### **Response Line Items**

| Data Item Data Item<br>Line Number |                     | Description and Format                                                                                                    | Context                                                                                                    |  |  |
|------------------------------------|---------------------|----------------------------------------------------------------------------------------------------|----------------------------------------------------------------------------------------------------|--|--|
| 104                                | RPN Number          | The number of the RPN issued to the employer in respect of an employee.                                                   | Used in conjunction with the Employee PPSN to uniquely identify the instruction issued.                                                                                                    |  |  |
| 105                                | Date of Instruction | Date format dd/mm/yyyy                                                                                                    | The date the RPN issued.                                                                                                    |  |  |
| 106                                | Employee Forename   | Forename of the employee.                                                                                                 |                                                                                                    |  |  |
| 107                                | Employee Surname    | Surname of the employee.                                                                                                  |                                                                                                    |  |  |
| 108                                | PPSN                | Format is 7 digits (including leading zeros) followed by either 1 or 2 letters.                                           | Used to identify employee to which the RPN relates.                                                                                                    |  |  |
| 109 Previous PPSN Must be valid    |                     | Must be valid PPS number (up to 9 chars). Format is 7 digits (including leading zeros) followed by either 1 or 2 letters. | Used to identify employees previous PPS number if applicable e.g. W PPS number. Should only appear if changed since previous submission This will appear until Revenue knows that the payroll operator has updated the PPSN in their own system i.e. until Revenue receives a submission with the new |  |  |

### **Validation Rules**

| Validation Ref. | Request            | Business Rule                                                                                                    | Data Item<br>Number | Applies to<br>SOAP/<br>XML | Applies to<br>REST/<br>JSON | REST API HTTP<br>Response Code | Validation<br>Type | Validation<br>Category |
|-----------------|--------------------|----------------------------------------------------------------------------------------------------|---------------------|----------------------------|-----------------------------|--------------------------------|--------------------|------------------------|
|                 |                    |                                                                                                    |                     |                            |                             | PayrollSu                      | bmissionRed        | uest - Valida          |
|                 |                    | *                                                                                                    | 110                 |                            | 4.                          | R                              | equest Level V     | alidation              |
| 1               | Payroll Submission | Unable to authenticate request: Invalid request<br>header provided.                                                                     | N/A                 | Υ                          | Υ                           | 401                            | Error              | Cross Form             |
| 2               | Payroll Submission | Unauthorised request: ROS Digital Certificate has<br>expired.                                                                           | N/A                 | Υ                          | Υ                           | 401                            | Error              | Cross Form             |
| 3               | Payroll Submission | Unauthorised request: Invalid ROS Digital Certificate provided.                                                                         | N/A                 | Υ                          | Υ                           | 401                            | Error              | Cross Form             |
| 4               | Payroll Submission | Employer Registration Number not associated with<br>any Revenue taxhead.                                                                | 1                   | Υ                          | Y                           | 400                            | Error              | Cross Field            |
| 5               | Payroll Submission | Employer Registration Number must be in the<br>correct format: 7 digits (including leading zeros)<br>followed by either 1 or 2 letters. | 1                   | Υ                          | Υ                           | 400                            | Error              | Field                  |
| 6               | Payroll Submission | Agent TAIN must be a valid format.                                                                                                    | 2                   | Υ                          | Υ                           | 403                            | Error              | Field                  |
| 7               | Payroll Submission | Agent TAIN must be active.                                                                                                    | 2                   | Υ                          | Υ                           | 403                            | Error              | Cross Field            |

| Validation<br>Code | Technical Validation Description                                 | Location | Path                      |  |
|--------------------|------------------------------------------------------------------|----------|---------------------------|--|
| on                 |                                                                  |          |                           |  |
| 1012               | Unable to authenticate request: Invalid request header provided. | N/A      | N/A                       |  |
| 1013               | Unauthorised request: ROS Digital Certificate has expired.       | N/A      | N/A                       |  |
| 1014               | Unauthorised request: Invalid ROS Digital Certificate provided.  | N/A      | N/A                       |  |
| 1003               | EmployerRegistrationNumber not found.                            | Header   | EmployerRegistrationNumb  |  |
| 1004               | Invalid format EmployerRegistrationNumber.                       | Header   | EmployerRegistrationNumbe |  |
| 1006               | Invalid format AgentTAIN.                                        | Header   | AgentTain                 |  |
| 1007               | Inactive AgentTAIN.                                              | Header   | AgentTain                 |  |

# File upload/Download processes

# **Retrieving RPNs**

PAYE Modernisation
Employer RPN Process – File Upload/Download

Version: 0.1
Date Last Updated: 22/09/2017

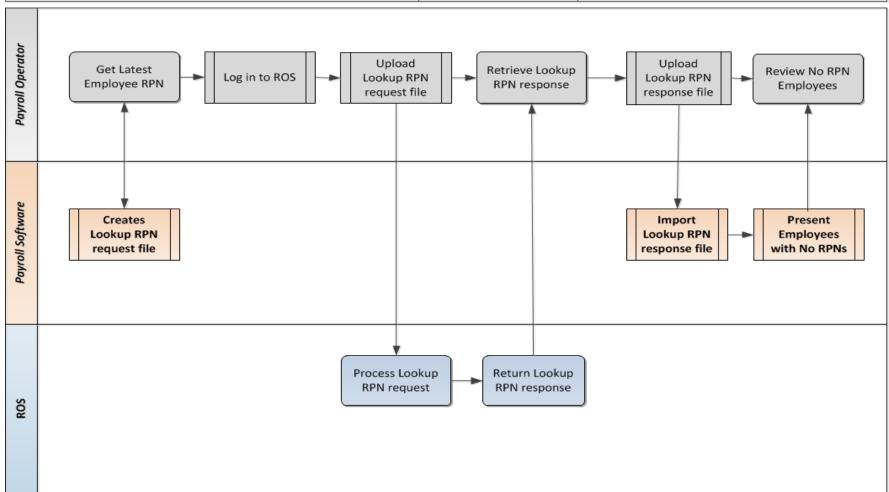

# **Retrieving New RPNs**

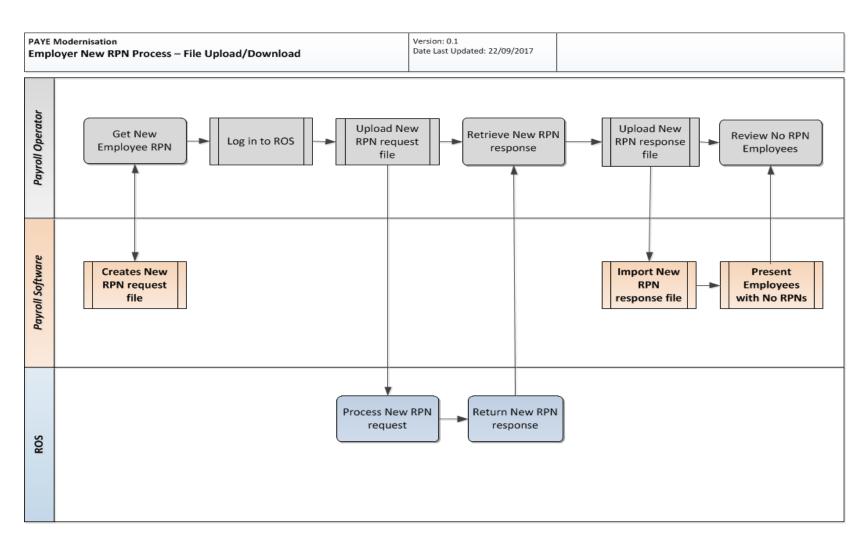

# **Technical Failures**

#### **Technical Failures**

- Unsuccessful responses
  - SOAP Faults
  - HTTP Responses
    - 400, 401, 403, 404, 405
- Typical Causes
  - Malformed request
  - Digital Certificate issue
  - Systems issues on the Revenue side
- Payroll or RPN request considered not received from a Revenue systems perspective
- Payroll Software will need to resubmit message when issue is resolved